# РАЗРАБОТКА СИСТЕМЫ АВТОМАТИЗИРОВАННОГО ПОДСЧЕТА ЛЮДЕЙ НА ОСНОВЕ КОМПЬЮТЕРНОГО ЗРЕНИЯ

К.А. Черняк, А.В. Цавнин Томский политехнический университет kac8@tpu.ru

### Ввеление

Исследование пешеходного трафика необходимо при ведении бизнеса [1] или научных исследованиях, например, в области урбанистики [2]. Кроме того, подобные исследования используются для учета посещаемости и проходимости тех или иных общественных мест, что на сегодняшний день особо актуально в контексте общественной безопасности.

Существует большое количество способов детектирования пешеходов, как ручных автоматизированных, так и полностью автоматических, например, с помощью теплового излучения человеческого тела [3], с помощью компьютерного зрения [4] и иных подходов.

Ручной способ является наиболее доступным, но в то же время наиболее трудоемким. Использокомпьютерного зрения представляет вание наибольший интерес, т.к. для его реализации можно использовать инструменты, используемые и при ручном подсчете: камера и компьютер.

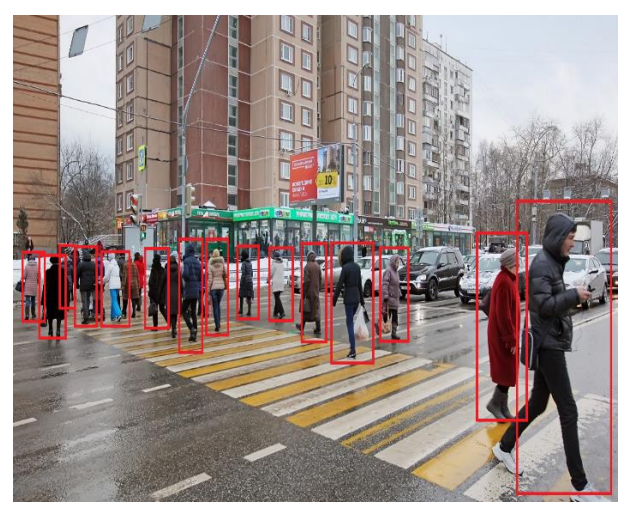

Рис. 1. Визуализация детектирования пешеходов с помощью компьютерного зрения

Целью данного проекта является создание автоматической системы полсчета пешеходов на основе алгоритмов компьютерного зрения с дальнейшей передачей данных на web-ресурс с целью ведения статистики и иной обработки.

#### Описание

Обшая принципиальная схема проекта приведена на рисунке 2.

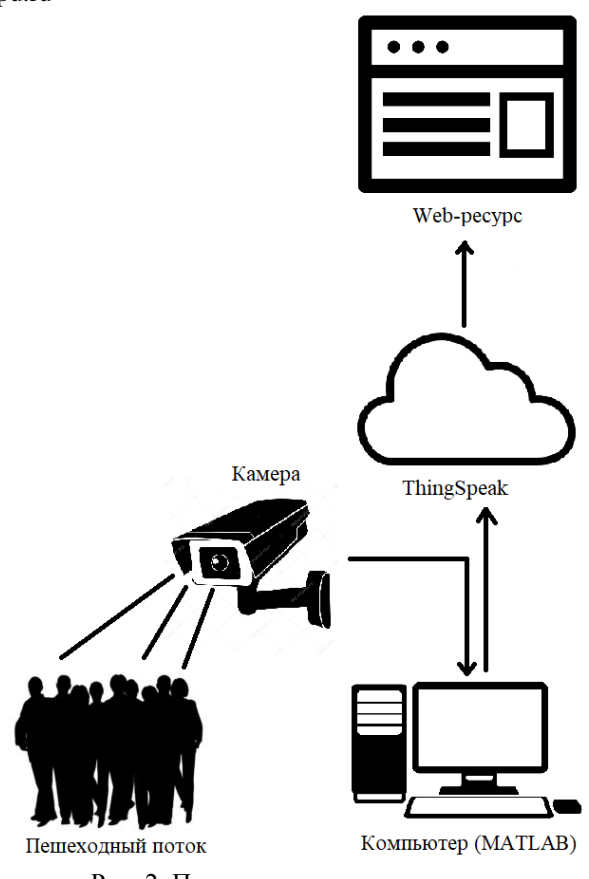

Рис. 2. Принципиальная схема проекта.

Для анализа пешеходного потока предполагается использовать изображения, получаемые с камеры в формате видеозаписи или в режиме реального времени. Аппаратной составляющей проекта служит веб-камера и компьютер. Средой разработки алгоритма служит MATLAB с предустановленными пакетами Computer Vision System Toolbox и ThingSpeak.

В настоящий момент существует множество способов распознавания людей в видеопотоке. Базовыми подходами для решения подобных задач являются

- детекторы на основе каскадов Хаара, предложенные Виолой и Джонсом, включающие предобученые модели готовые для использования разработчиком [5];
- гистограммы ориентированных градиентов (Histogram of Oriented Gradient) [6].

В представленной работе для поиска пешеходов на изображении используется детектор, основанный на методе Aggregate Chanel Features (ACF). Суть работы метода заключается в сборе различных локальных признаков с изображения или вы-

борки данных и создания единого глобального признака для дальнейшего детектирования искомых объектов [7]. Выбор данного метода обусловлен его высокой скоростью и простотой обучения [8]. Размер окна поиска задается на этапе конфигурации набора данных для обучения. В проекте используется встроенный предобученный на изображениях размером 50х21 пикселей детектор peopleDetectorACF. Для поиска объекта по сформированному признаку строится на основе оконного фильтра. Выбор размера окна базируется на предполагаемом размере пешеходов в кадре. Изображение последовательно сканируется окном выбранного размера и к участку изображения применяется признак, далее программа делает выводы о том, находится ли искомый объект в выделенном регионе (см. рис. 3).

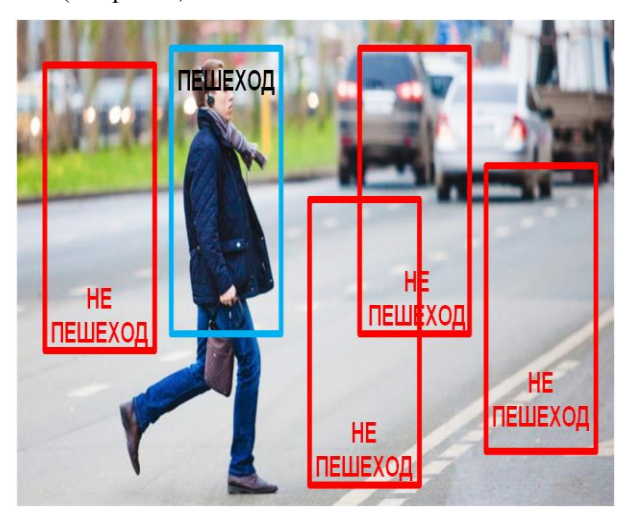

Рис. 3. Визуализация принципа работы сканирующего окна

После обнаружения человека программа фиксирует текущее время.

С целью снижения числа повторных распознаваний одного и того же прохожего используется слежение за объектом. Этим занимается встроенная, основанная на алгоритме отслеживания характерных черт функция [9].

После обработки видеопотока, распознавания и подсчета в нем людей, полученные данные отправляются на web-ресурс, с которого его администраторам и пользователям будет доступна статистика и инфографика посещаемости и/или проходимости в тех или иных местах.

Для агрегации данных и их визуализации в проекте используется сервис ThingSpeak. Данный сервис занимается сбором полученных данных и их последующей визуализацией в удобном для конечного пользователя формате [10]. В заранее созданный приватный канал осуществляется 8000 обращений в сутки (максимальное количество обращений в сутки для бесплатного пользования) для создания тренда. При необходимости этот тренд можно вставлять в web-страницы.

Выбор данного агрегатора, в первую очередь, выбран исходя из совместимости MATLAB и их удобным взаимодействием.

#### Заключение

В результате работы создана автоматическая система распознавания и подсчета пешеходов в видеопотоке на основе метода АСГ с помощью среды MATLAB, способная осуществлять передачу и обработку полученных данных с целью дальнейшей визуализации и представления конечному пользователю. В дальнейшем планируется осуществлять передачу необработанного видеопотока на удаленный сервер, на котором и будут применятся описанные алгоритмы, тем самым избавляясь от необходимости локальной обработки видео и, в следствие, упрощение аппаратной части в месте расположения [11].

## Список использованных источников

 $\mathbf{1}$ LRG [Электронный ресурс] URL: http://lrgresearch.ru/analiz-potokov (дата обращения: 20.11.2018);

Проспект мира [Электронный ресурс]  $\mathcal{D}_{\mathcal{L}}$ URL: https://prmira.ru/news/krasnoyarskij-urbanistpredstavil-rezultaty-issledovaniya-nadzemnyhperehodov/ (дата обращения: 20.11.2018);

3. Eco-Counter [Электронный ресурс] URL: https://www.eco-compteur.com/en/products/citix-ir (дата обращения: 20.11.2018);

**CMU [Электронный** pecypc] URL:  $\mathbf{\Delta}$ http://ppms.cit.cmu.edu/media/project\_files/Automati c\_Counting\_of\_Pedestrians.pdf (дата обращения:  $20.11.2018$ ;

5. **CMU** [Электронный  $pecyc$ ] URL: https://www.cs.cmu.edu/~efros/courses/LBMV07/Pap ers/viola-cvpr-01.pdf (дата обращения: 20.11.2018);

LearnOpenCV [Электронный ресурс] URL: https://www.learnopencv.com/histogram-of-orientederadients/ (дата обращения: 20.11.2018

**CBSR** [Электронный ресурс] URL:  $7_{\scriptscriptstyle{\ddot{\sim}}}$ http://www.cbsr.ia.ac.cn/users/zlei/papers/Yang-IJCB-14.pdf (дата обращения: 20.11.2018);

MathWorks [Электронный ресурс] URL: 8. https://www.mathworks.com/help/vision/ref/peopl edetectoracf.html (дата обращения: 20.11.2018);

MathWorks [Электронный ресурс] URL:  $\mathbf{Q}$ https://www.mathworks.com/help/vision/ref/vision.po inttracker-system-object.html?s tid=doc ta (дата обращения: 20.11.2018);

10. MathWorks [Электронный ресурс] URL: https://www.mathworks.com/help/sldrt/ref/thingspeak output.html?searchHighlight=thingspeak&s tid=doc srchtitle (дата обращения: 20.11.2018);

**MathWorks [Электронный** URL: pecypc] https://www.mathworks.com/help/supportpkg/ipcame ra/ug/ipcam.html (дата обращения: 20.11.2018).